Thun, im Juli 2024

# **Anforderungen für persönliches Laptop/Notebook/Tablet Zeichner/in EFZ Fachrichtung Architektur (ZFA)**

# **Empfehlung**

Wir setzen voraus, dass Sie Ihr eigenes Laptop/Notebook/Tablet in den Unterricht mitbringen. Die Erfahrung zeigt, dass für Zeichnerinnen und Zeichner der Einsatz eines persönlichen Microsoft Surface Gerätes oder gleichwertig sinnvoll ist. Das Gerät bietet Funktionen eines Laptops und kann als Grafik-Tablet mit Eingabestift genutzt werden. Je nach Gerät ist auch der Einsatz einer Maus sinnvoll. Kamera und Mikrofon sind zwingend. Für den Einsatz im Unterricht eignet sich eine im Verhältnis kostengünstige Lösung (ca. CHF 1'000.-).

# **Mögliche Einsatzgebiete im Unterricht** (diese Programme müssen nicht vorinstalliert sein):

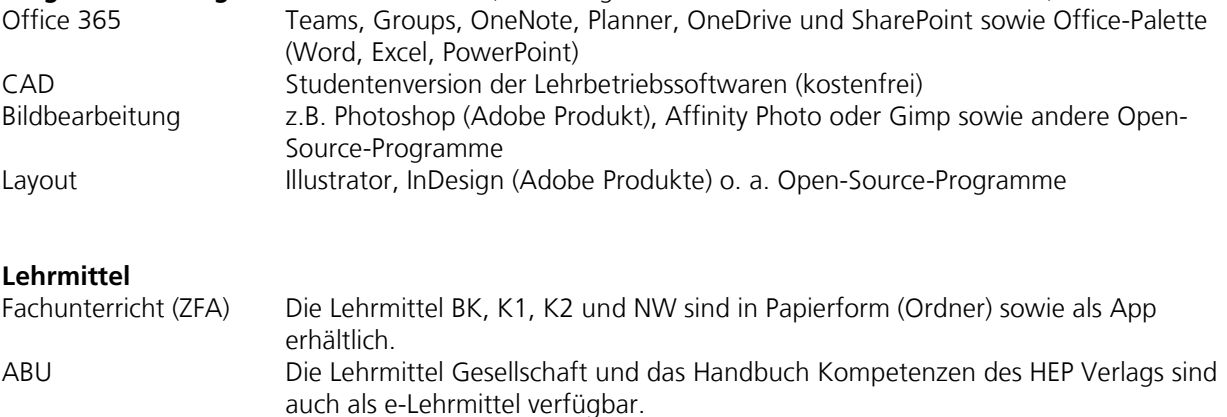

# **Rahmenbedingungen**

In allen Fächern wird auch der Einsatz von digitalen Medien im Unterrichtsalltag gepflegt. Grundsätzlich ist es den zuständigen Lehrpersonen überlassen, in welcher Form und Intensität die unterschiedlichen Tools methodisch und didaktisch eingesetzt werden. Jede Klasse wird in Microsoft Office Teams eröffnet. Zusätzlich wird mit OneNote und deren Klassenbücher gearbeitet. Bei Projektarbeiten kann das Planner Tool einzusetzen werden. Daten werden auf OneDrive abgelegt/gespeichert und über SharePoint geteilt resp. zur Bearbeitung freigegeben.

# **Bitte beachten Sie:**

- Während der Ausbildungszeit stellt das Berufsbildungszentrum IDM den Lernenden einen Zugang zu Office 365 und damit zu den Programmen Word, Excel, PowerPoint, etc. kostenlos zur Verfügung.
- Die Berufsfachschule bietet keinen PC-Support an. Die Lernenden müssen selbst für ihre Geräte und deren Funktionstüchtigkeit besorgt sein.
- Die Berufsfachschule übernimmt keine Haftung bei allfälligem Diebstahl oder Beschädigung des Gerätes durch Dritte. Schützen Sie Ihr Gerät mit einer Hülle.

<sup>i</sup> Mit dem Austritt aus der Berufsfachschule erlischt das Anrecht auf die kostenlose Nutzung von Office 365. Office 365 bleibt jedoch weiterhin auf Ihren Geräten installiert. Nach max. 30 Tagen ohne gültige Lizenz fällt Office 365 in einen sogenannten reduzierten Funktionsmodus. In diesem Modus können beispielsweise keine Dokumente mehr bearbeitet oder erstellt werden. Um den vollen Funktionsumfang wieder zu erlangen, muss der Nutzer (privat) eine neue Lizenz erwerben.